Subject: \*CLOSED\* Memory Posted by [Hsilamot](https://new-forum.openvz.org/index.php?t=usrinfo&id=1155) on Wed, 02 May 2007 23:10:04 GMT [View Forum Message](https://new-forum.openvz.org/index.php?t=rview&th=2447&goto=12566#msg_12566) <> [Reply to Message](https://new-forum.openvz.org/index.php?t=post&reply_to=12566)

got a problem with memory allocation

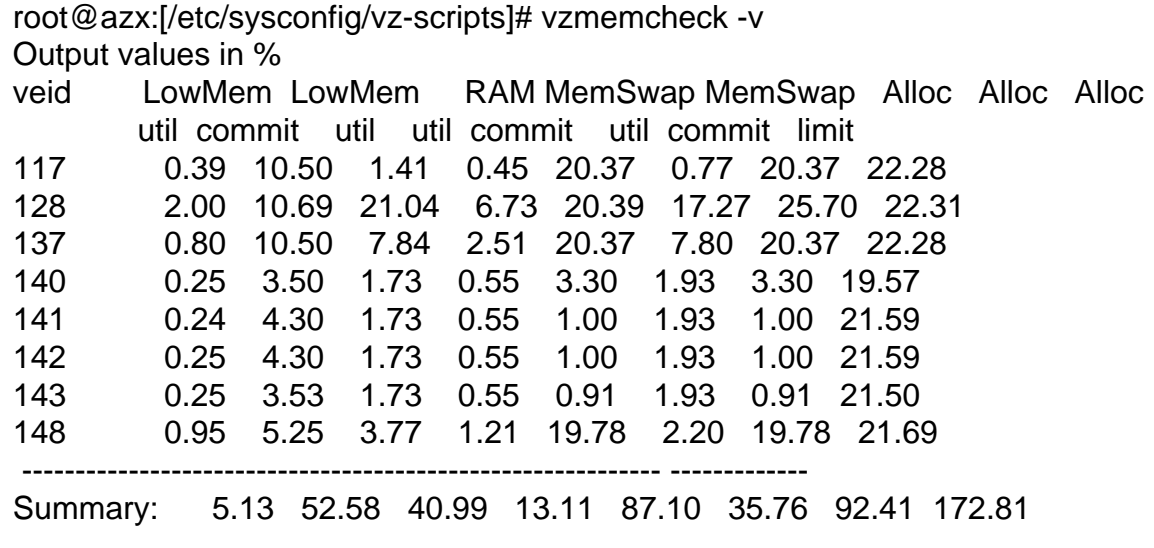

i dont know how to Lower the Alloc limit on 140-143 and give more to 128

Page 1 of 1 ---- Generated from [OpenVZ Forum](https://new-forum.openvz.org/index.php)